## **IPTVPlayer**

Web page:<http://iptvplayer.pl/>

## **Installation**

Guide:<http://iptvplayer.pl/install.html>

```
wget http://iptvplayer.pl/iptvinstaller.sh -O - | /bin/sh
```
or

```
rm -rf /usr/lib/enigma2/python/Plugins/Extensions/IPTVPlayer
cd /tmp
wget http://iptvplayer.vline.pl/download/update/latest.pythonX.X.tar.gz
tar -xzf latest.pythonX.X.tar.gz -C /tmp
rm latest.pythonX.X.tar.gz
cp -r iptvplayer-for-e2.git/IPTVPlayer
/usr/lib/enigma2/python/Plugins/Extensions/IPTVPlayer
rm -rf iptvplayer-for-e2.git/IPTVPlayer
```
**sync** reboot

## **plugin.video.polishtv.live**

<http://sd-xbmc.org/pl/help/plugin-video-polishtv-live>Howto install <http://sd-xbmc.org/pl/content/jak-zainstalowa%C4%87-pluginvideopolishtvlive>

From: <https://niziak.spox.org/wiki/> - **niziak.spox.org**

Permanent link: **<https://niziak.spox.org/wiki/dreambox:iptv>**

Last update: **2016/11/15 06:48**

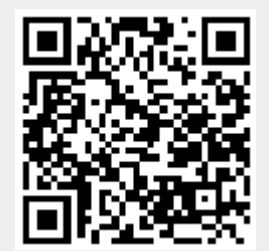